# **Secure your Amazon Elasticsearch Service Domain**

Jon Handler, Principal Solutions Architect

September 17, 2018

© 2018, Amazon Web Services, Inc. or its Affiliates. All rights reserved.

### Elasticsearch: Purpose built for search and analysis

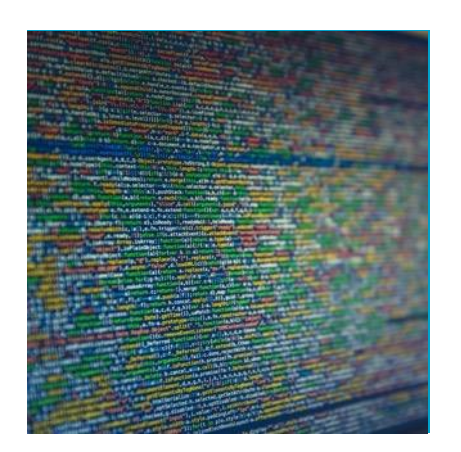

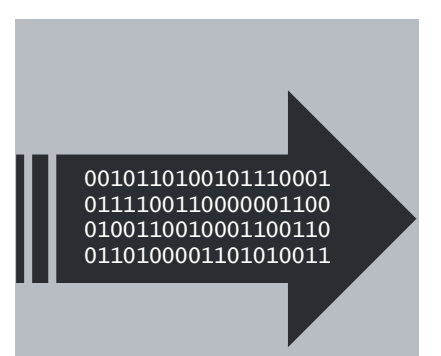

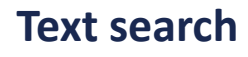

Natural language Boolean queries Relevance

#### **Streaming data**

High-volume ingest Near real time Distributed storage

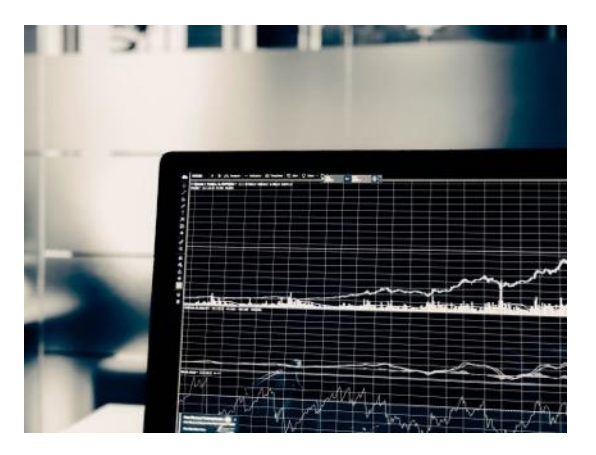

#### **Analysis**

Time-based visualizations Nestable statistics Time series tools

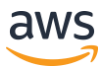

#### Amazon Elasticsearch Service

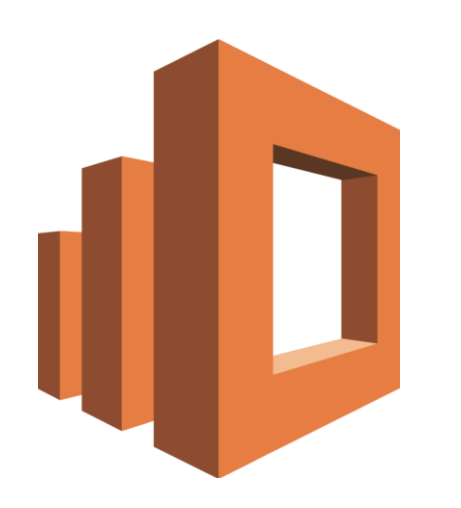

Amazon Elasticsearch Service is a **fully managed service** that makes it easy to deploy, manage, and scale Elasticsearch and Kibana

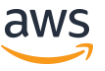

# **Benefits** of Amazon Elasticsearch Service

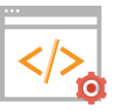

#### **Supports Open-Source APIs and Tools**

Drop-in replacement with no need to learn new APIs or skills

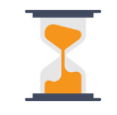

#### **Easy to Use**

Deploy a production-ready Elasticsearch cluster in minutes

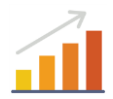

#### **Scalable**

Resize your cluster with a few clicks or a single API call

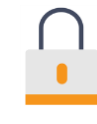

**Secure**

Deploy into your VPC and restrict access using security groups and IAM policies

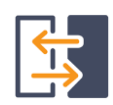

#### **Highly Available**

Replicate across Availability Zones, with monitoring and automated self-healing

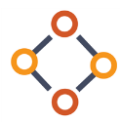

#### **Tightly Integrated with Other AWS Services**

Seamless data ingestion, security, auditing and orchestration

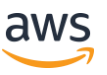

#### Service architecture

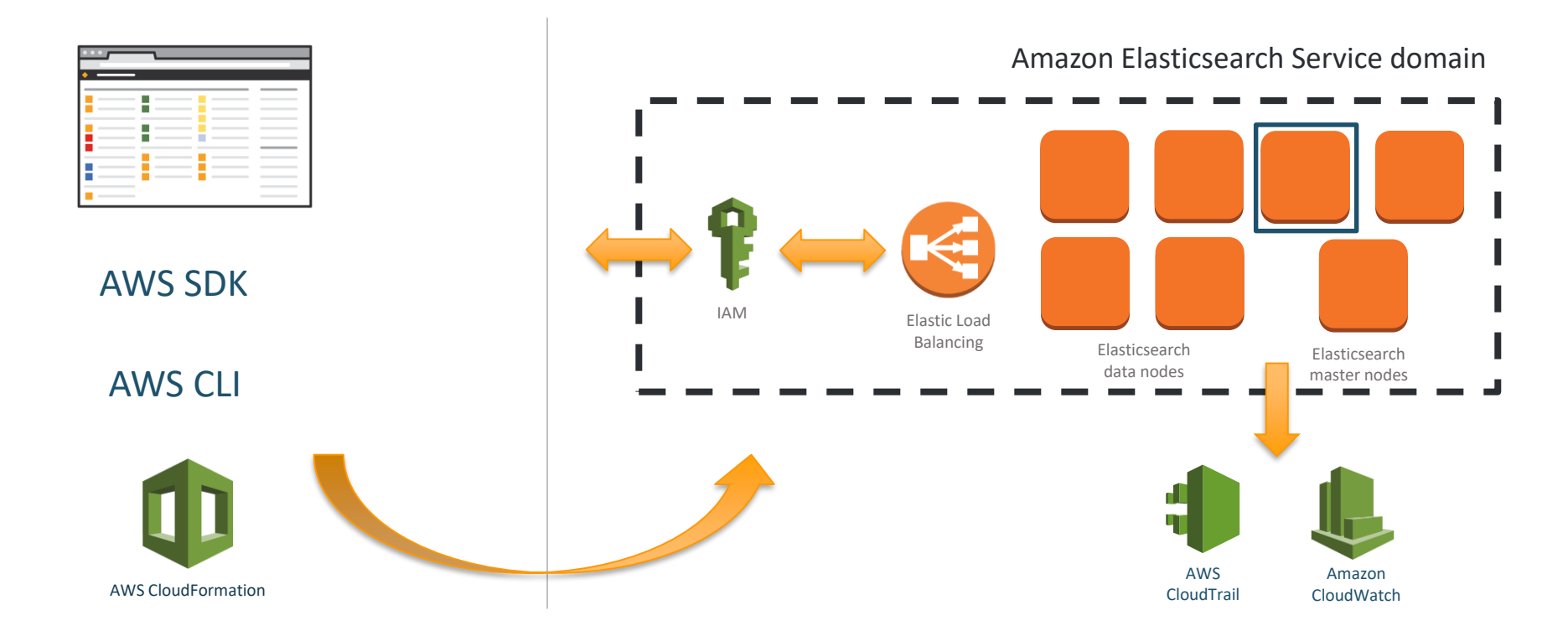

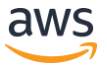

#### Service usage patterns

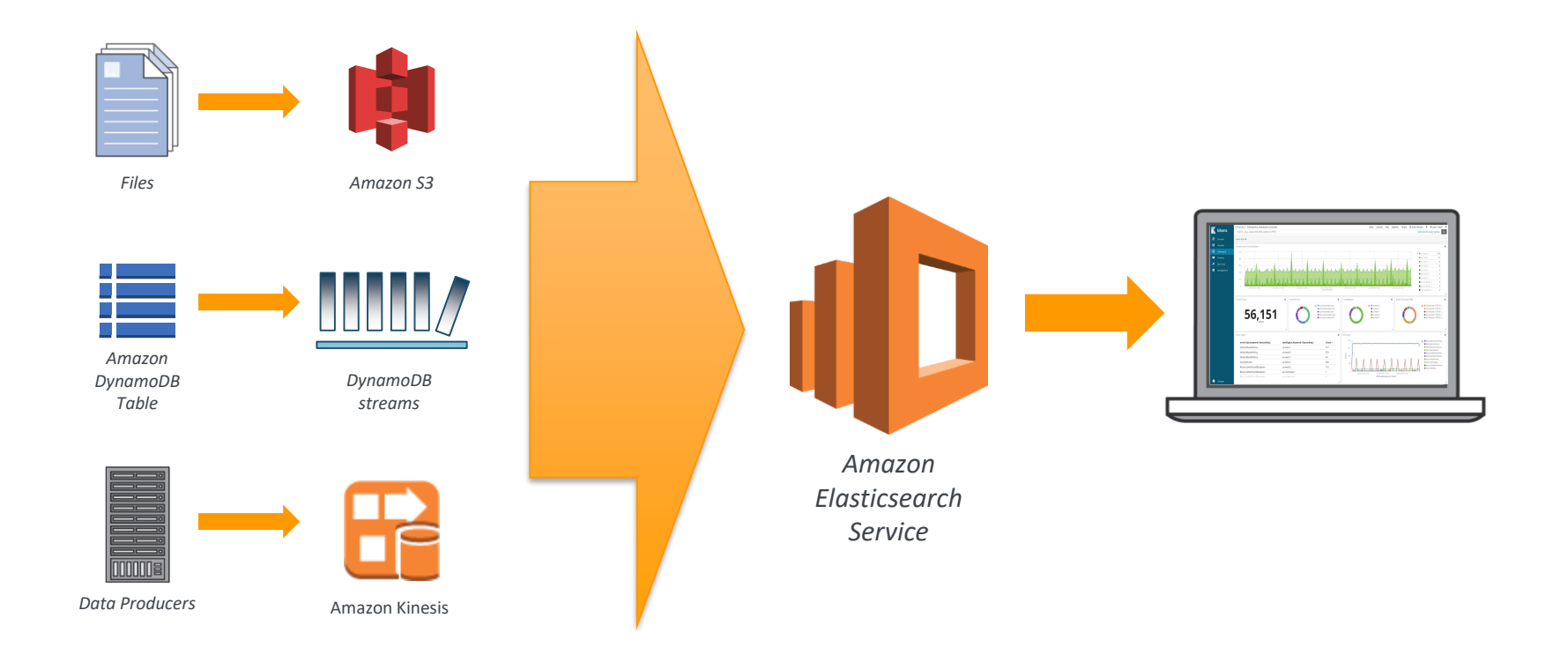

aws

#### Example – AWS CloudTrail

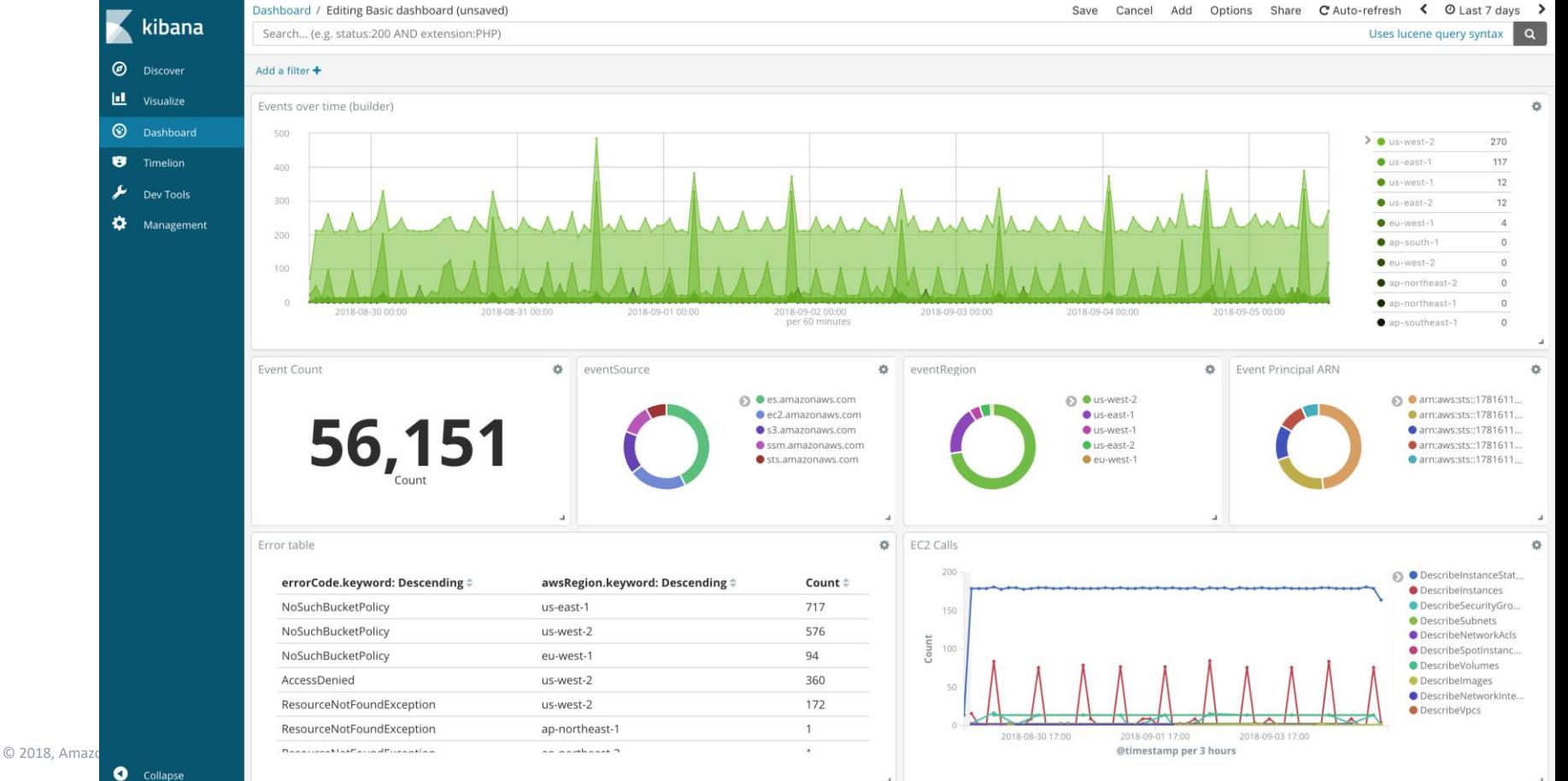

### Elasticsearch leading use cases

#### **Application Monitoring & Rootcause Analysis**

Provides developers with a high performance, self-service operational monitoring and analytics platform

#### **Security Information and Event Management (SIEM)**

Enables security practitioners to centralize and analyze events from across the entire organization

Gives developers and lines of business users real-time location-aware insights into their device fleets

#### **IoT** & Mobile **Business & Clickstream Analytics**

Provides business users with a real-time view of the performance of their web content and ecommerce platforms

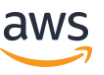

### Amazon Elasticsearch Service customers

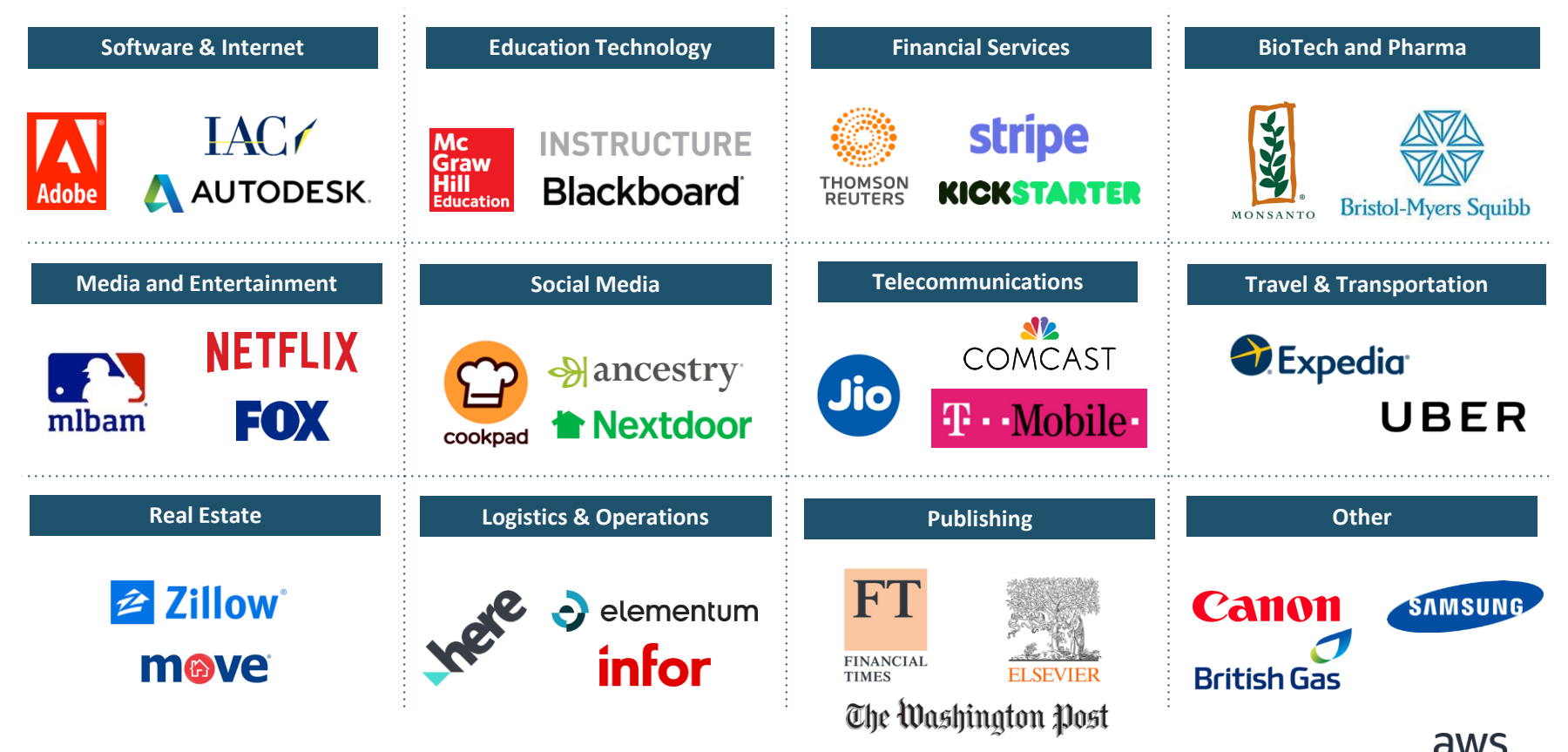

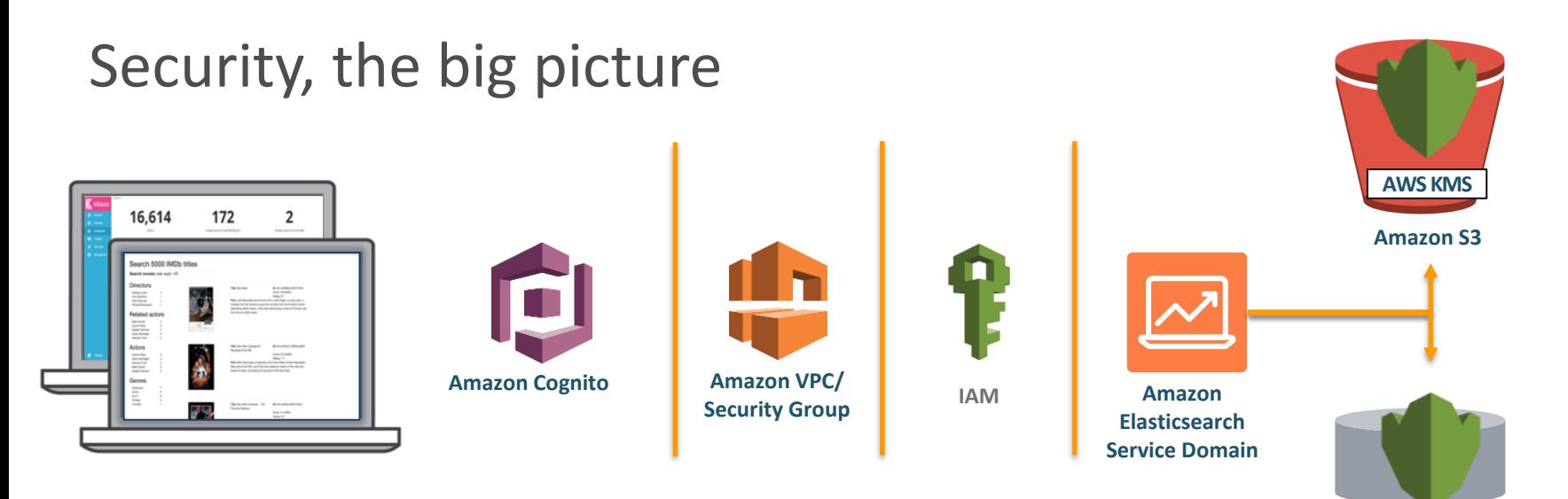

- You interact with an endpoint resolved by DNS
- Cognito for authentication and external identities.
- VPC for restricting to your IP address space
- IAM to control actions
- KMS for encryption at rest

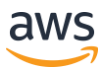

**AWS KMS**

# **IAM Policies**

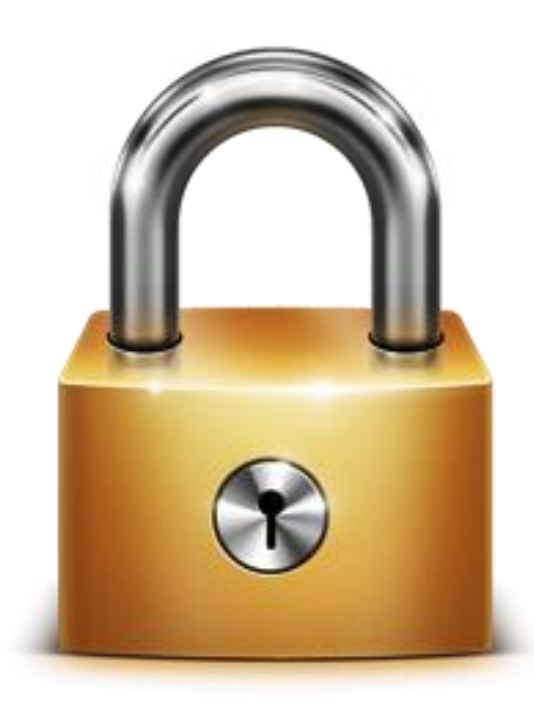

# Public endpoints use IAM policies exclusively

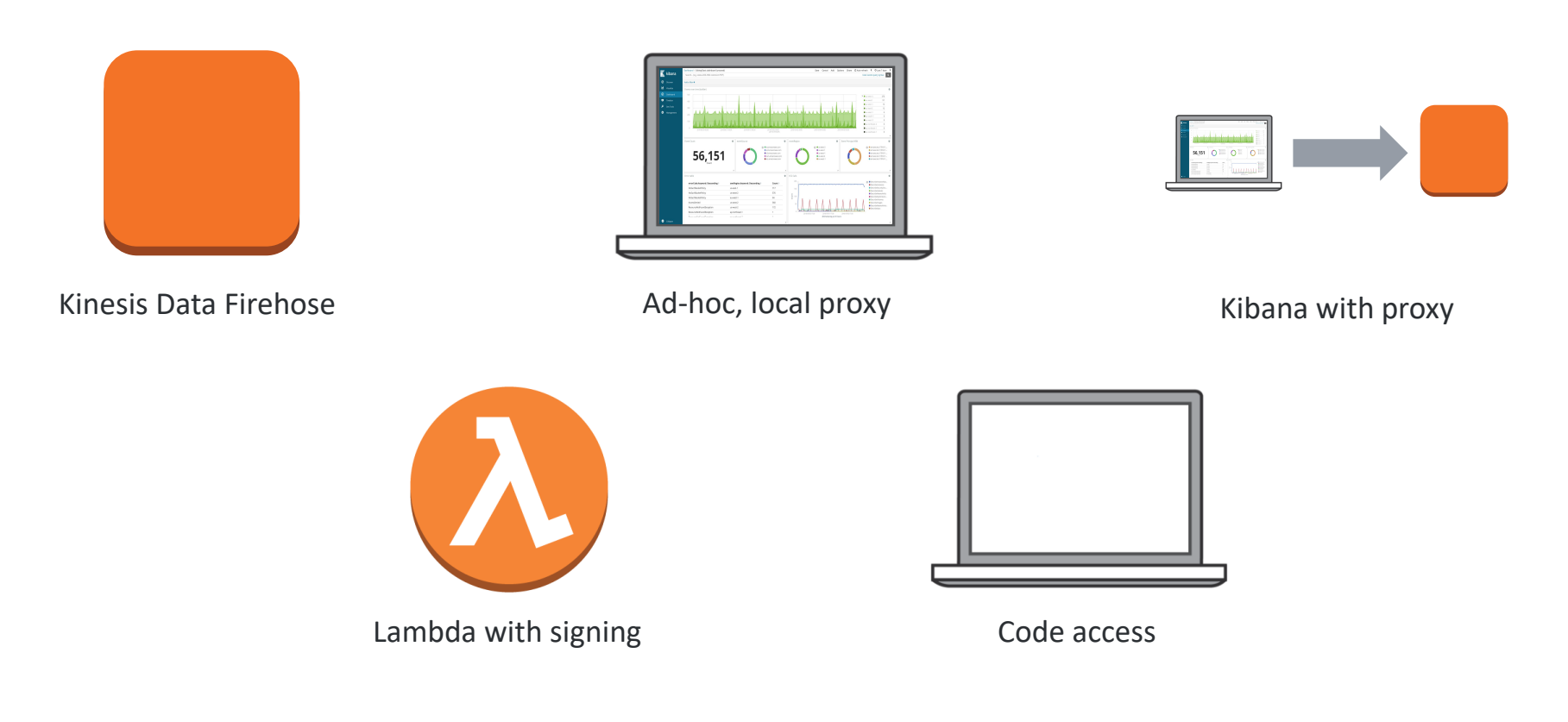

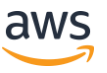

#### Policy skeleton

**{** 

**}**

```
"Version": "2012-10-17", 
"Statement": [ {
    "Effect":...
    "Principal": [...]
    "Action": [...],
    "Resource": [...],
    "Condition": [...]
    } ]
```
- Effect: Allow or Deny
- Principal: AWS account ID
- Action
	- HTTP verbs
	- Service actions
- Resource: Amazon ES domain/index
- Condition: IP Address

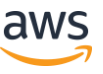

# Policy 1: public access, signed requests

• Requests must be signed. User-name-1 can run all actions against all indices

```
{
    "Sid": "",
    "Effect": "Allow",
    "Principal": {
        "AWS": \Gamma"arn:aws:iam::12345678910:user/user-name-1"
        ]
    },
    "Action": "es:*",
    "Resource": "arn:aws:es:us-east-1:12345678910:domain/test/*"
}
```
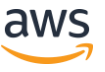

## Policy 2: public access IP-based

• IP-based control, resource-based policy. All users, all Actions, all indexes

```
{5}"Sid": "",
    "Effect": "Allow",
    "Principal": { "AWS": "*" },
    "Action": "es:*",
    "Resource": "arn:aws:es:us-east-1:12345678910:domain/test/*"
    "Condition": { 
        "IpAddress": {
            "aws:SourceIp": ["1.2.3.4/24"] 
    } }
}
```
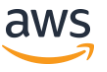

# **Differential Access Example**

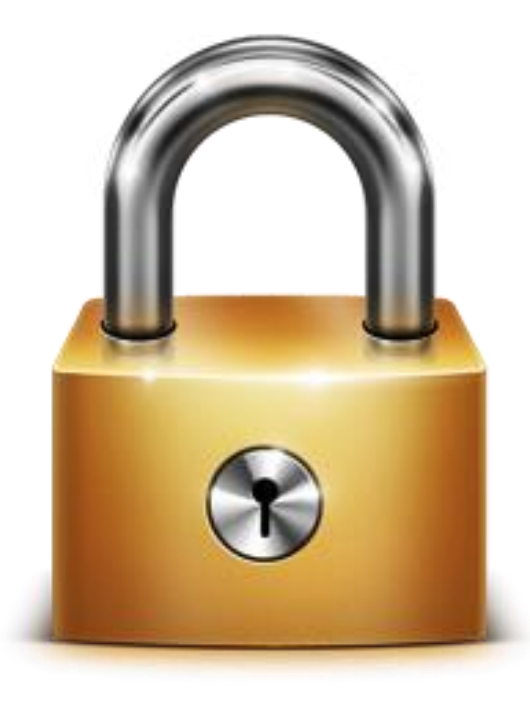

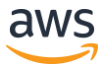

#### Application access

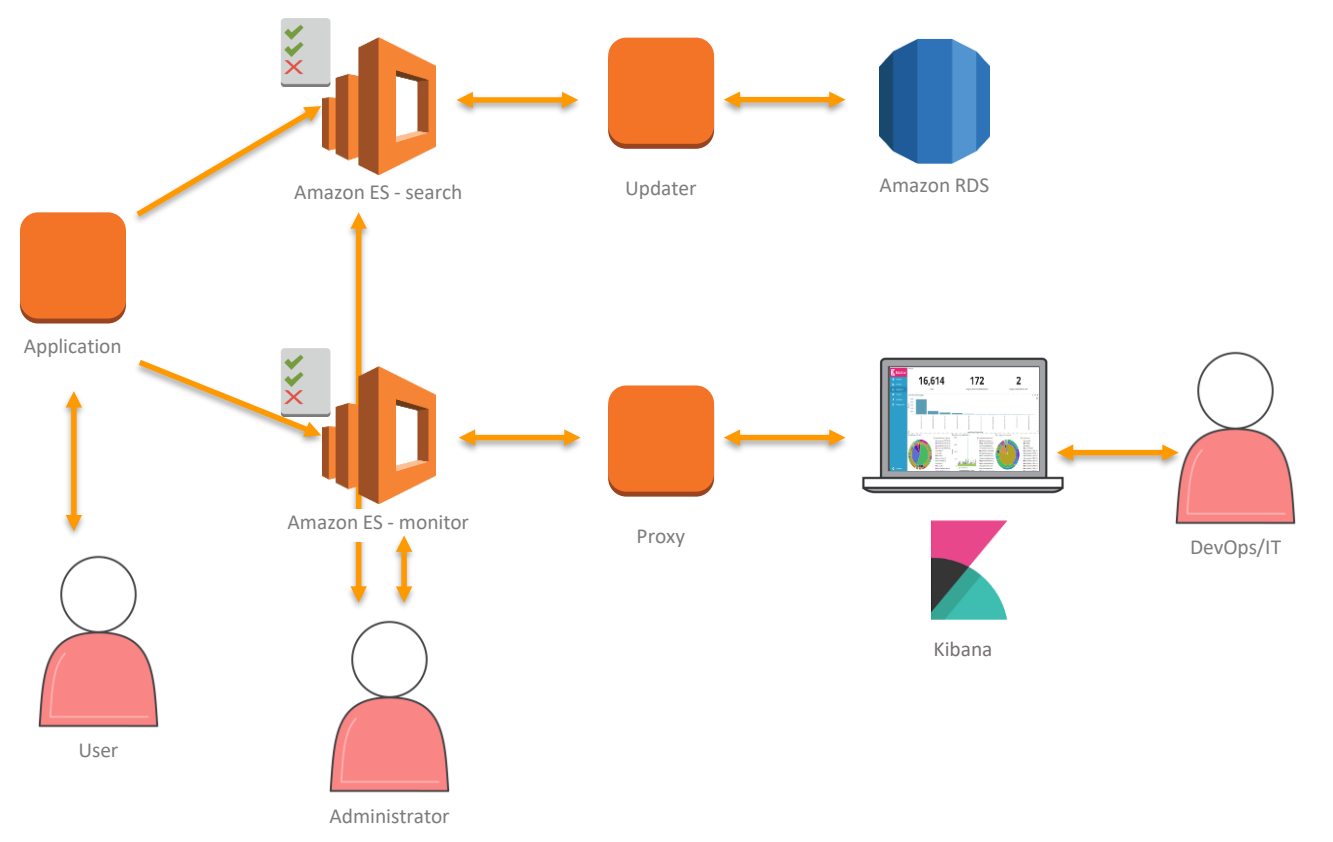

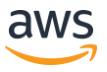

# Different entities and access controls for applications

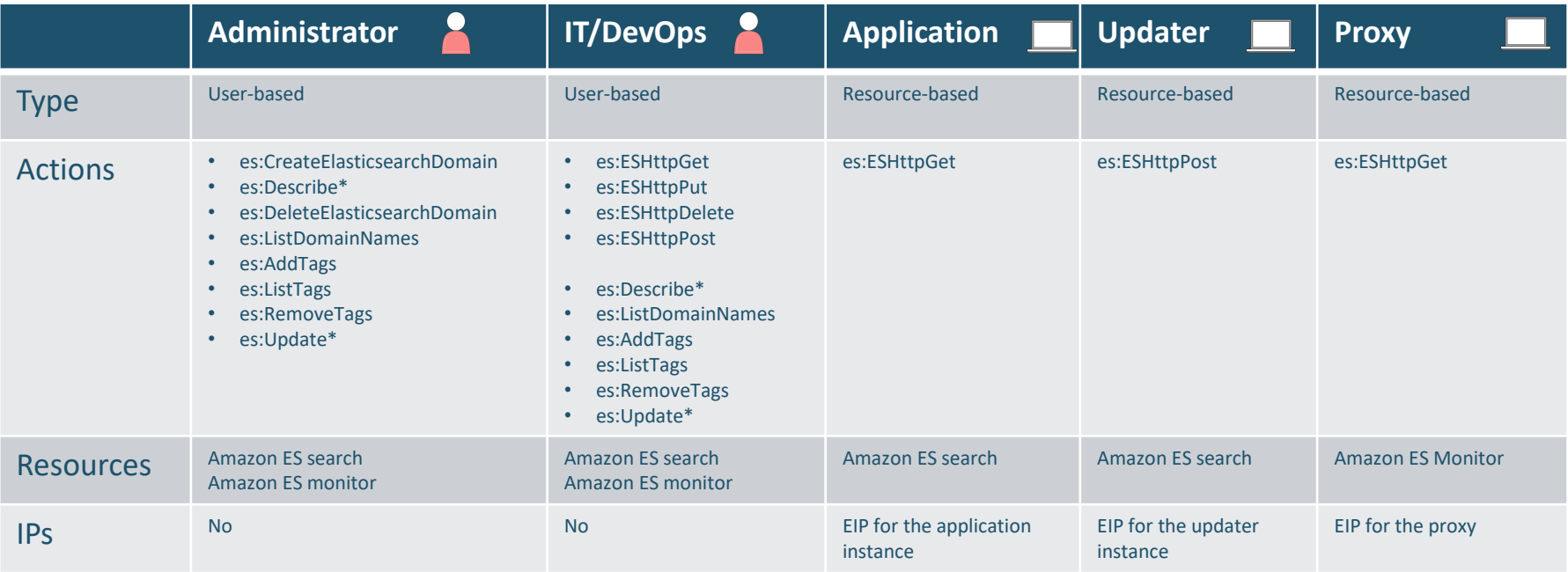

### Policy 3: administrative access

 $\odot$  2018, Amazon Web Services, Inc. or its Affiliates. All rights reserved. All rights reserved. All rights reserved.

• For AWS control actions, specify the principal and actions on a user-based policy

```
{5}...
    "Principal": {"AWS: "arn:aws:iam::12345678910:user/admin"}
    "Action": [ "es:CreateElasticsearchDomain",
                "es:Describe*",
                "es:DeleteElasticsearchDomain",
                "es:ListDomainNames"
                "es:AddTags",
                "es:ListTags",
                "es:RemoveTags",
                "es:Update*"]
    "Resource": ["arn:aws:es:us-east-1:12345678910:domain/search/*",
                  "arn:aws:es:us-east-1:12345678910:domain/monitor/*"]
}
```
### Policy 4: DevOps

• For Devops, add the ES API calls

```
{5}...
    "Principal": {"AWS: "arn:aws:iam::12345678910:user/admin"}
    "Action": [ ..."es": "ESHttp*" ]
    "Resource": ["arn:aws:es:us-east-1:12345678910:domain/search/*",
                 "arn:aws:es:us-east-1:12345678910:domain/monitor/*"]
}
```
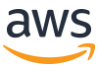

## Policy 5: application access – read only

• For application and other restricted access, specialize the ESHttp methods and indexes allowed. For read-only

```
{
   "Sid": "",
    "Effect": "Allow",
    "Action": "es:ESHttpGet",
    "Resource": "arn:aws:es:us-east-1:12345678910:domain/search/*"
    "Condition": { 
        "IpAddress": {
            "aws:SourceIp": ["1.2.3.4/24"] 
    } }
}
```
# IAM policy application and resolution

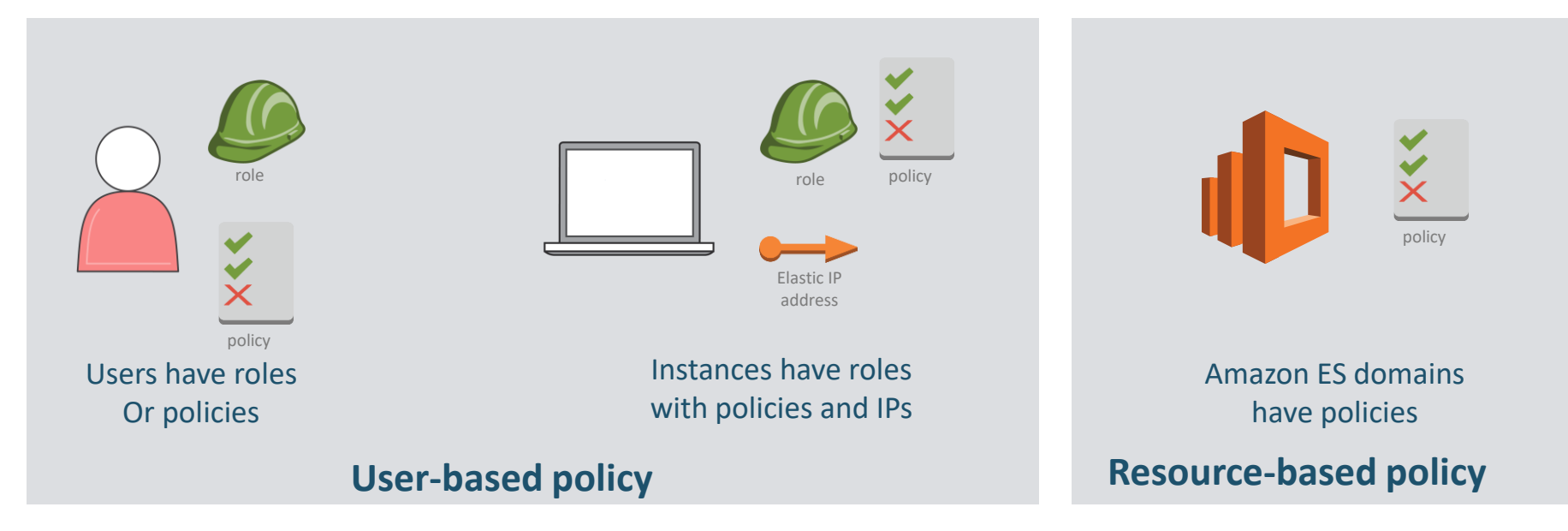

• IAM authenticates based on all applicable identification and all policies are in play

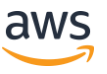

### Access Policy Application & Resolution

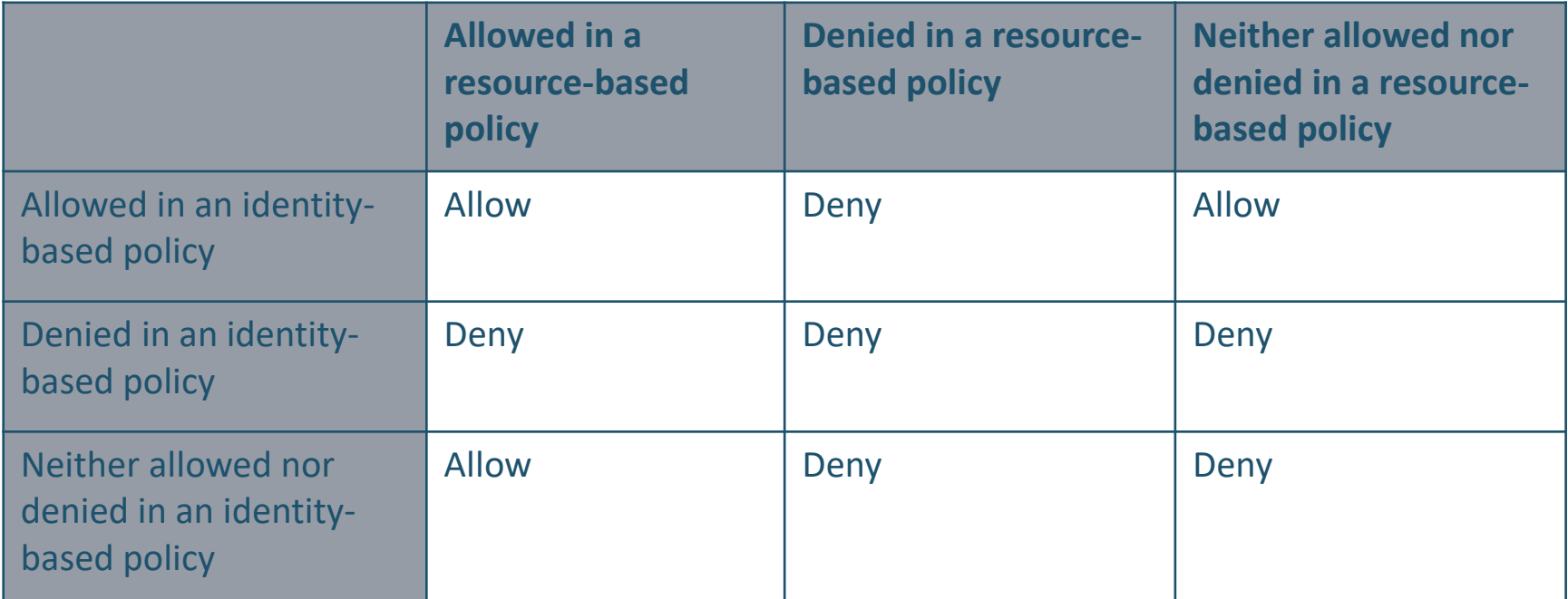

- Deny ALWAYS wins over competing policy types
- If you do not explicitly state a policy, deny is default

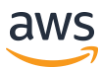

# **VPC Access Control**

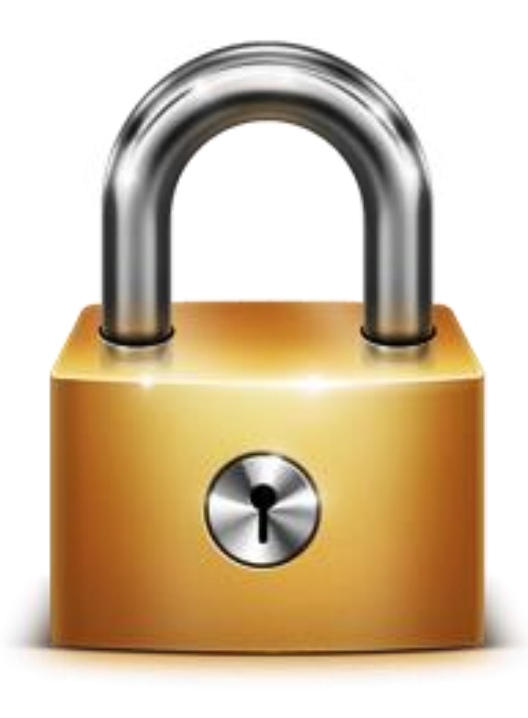

# Private endpoints can take advantage of security groups

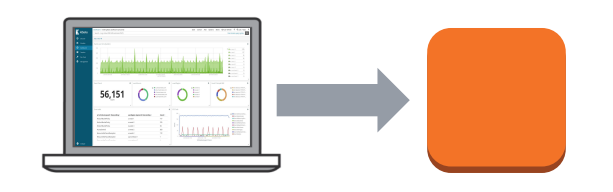

Kibana with proxy/bastion

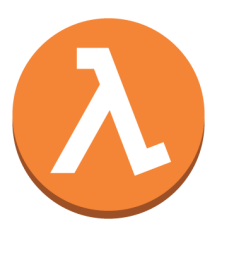

Log delivery Log delivery

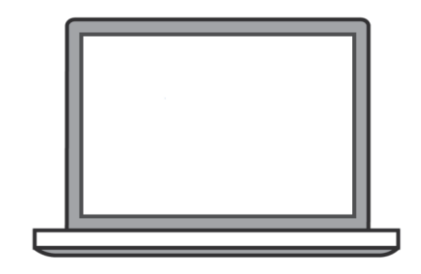

Application access

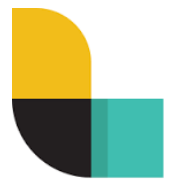

logstash

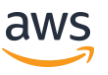

## Amazon ES architecture in your VPC

- You still use an endpoint, Route 53 resolves IPs
- Elastic Network Interfaces (ENIs)
- Create a subnet for Amazon ES
- IAM policies applied
- Single- or multi-zone

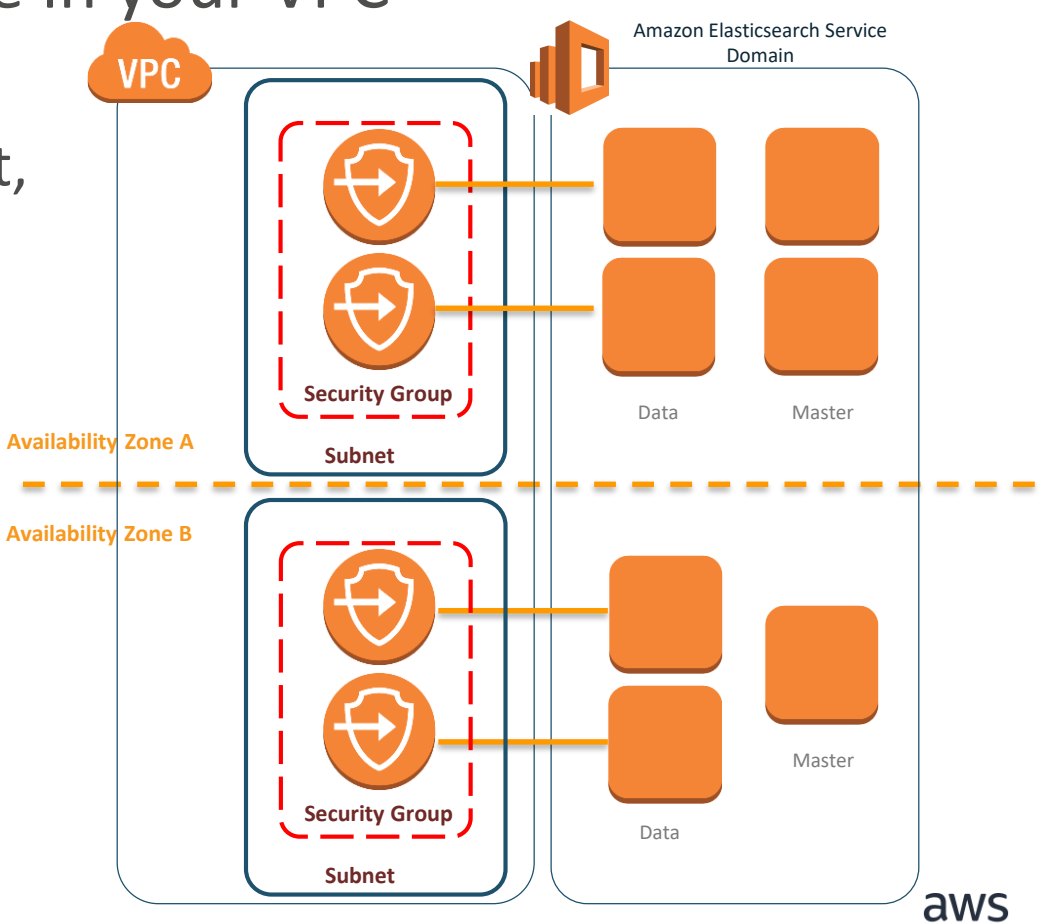

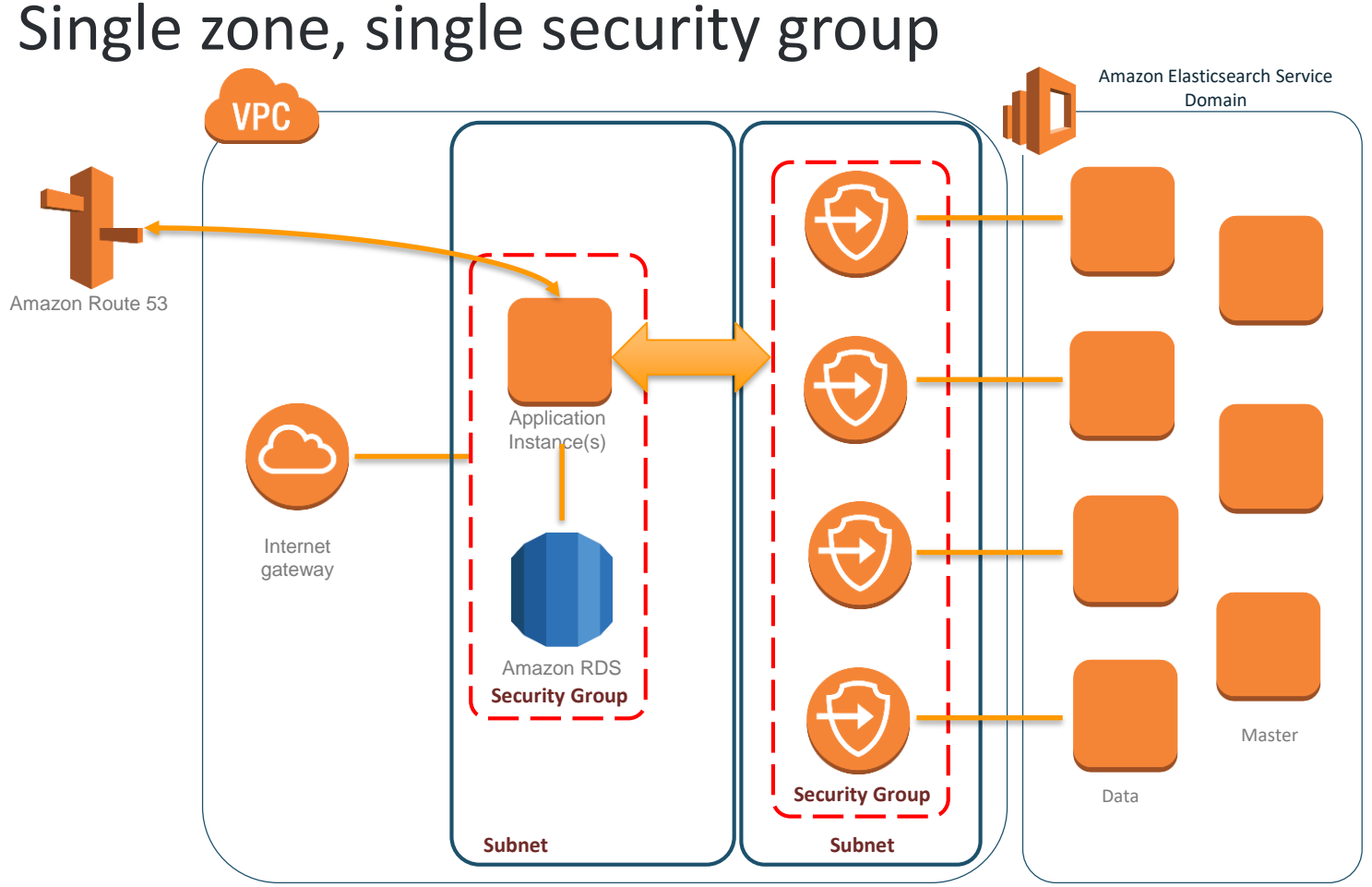

#### © 2018, Amazon Web Services, Inc. or its Affiliates. All rights reserved.

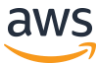

#### Simple VPC access

- Internet gateway provides access for application users, search, and monitoring traffic within the subnet
- Security group has normal inbound/outbound rules
- Because the IPs are within the security group, SigV4 signing is not required

# Application search within VPC

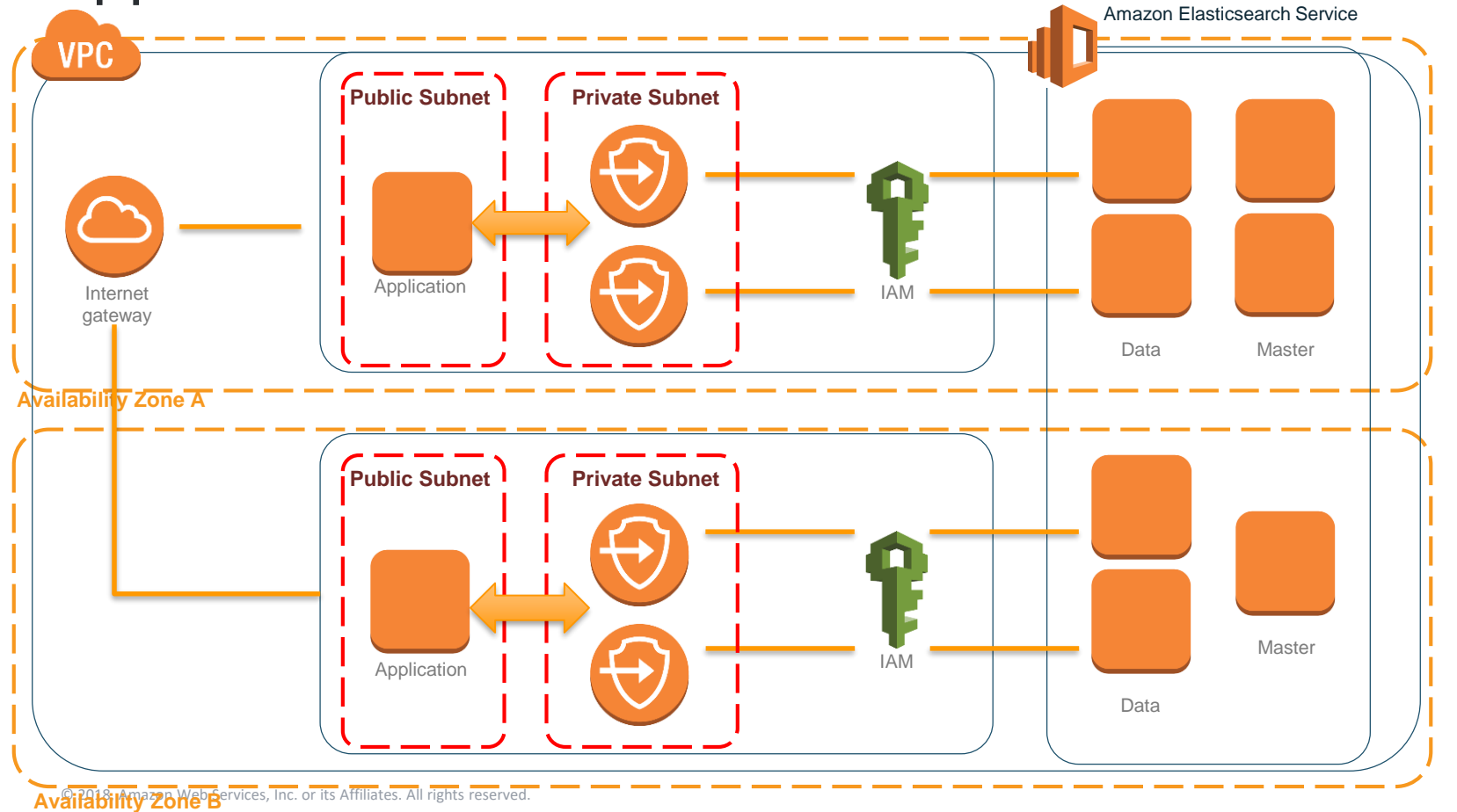

aws

## Application search within the VPC

- With Zone Awareness enabled, the domain is in 2 subnets
- IAM provides additional security for IP-based or signed requests

# Logging infrastructure in your VPC

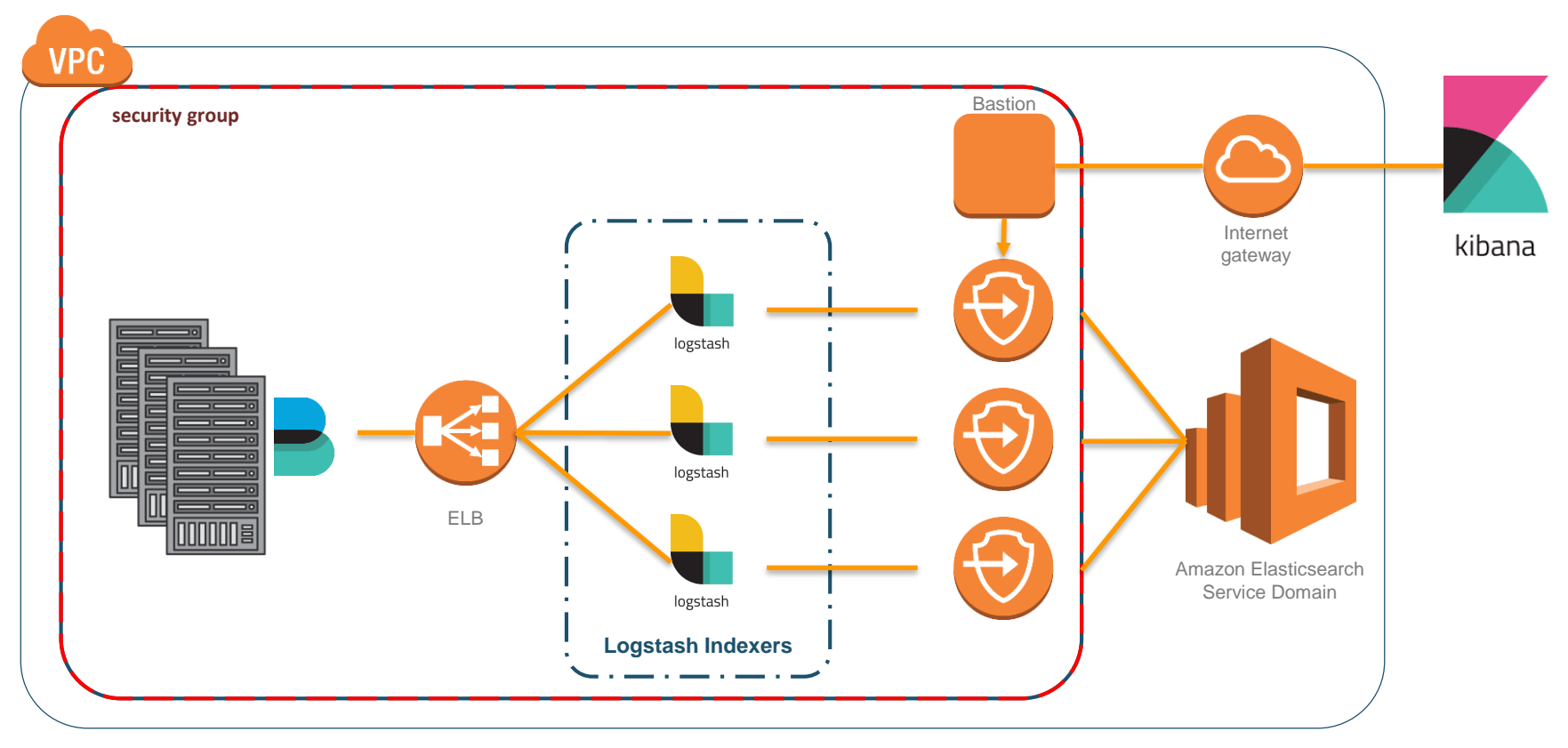

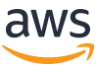

# Logging infrastructure in your VPC

- Logstash colocated with the infrastructure you are monitoring
- Use an ELB across an autoscaled group of indexers to batch and forward to Amazon Elasticsearch Service
- Use a reverse proxy in the VPC to forward Kibana traffic to Amazon ES

# **Kibana Access Control**

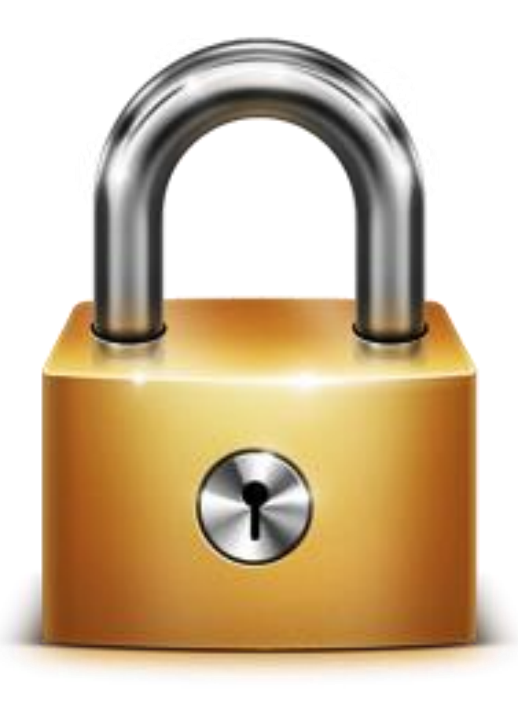

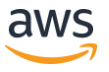

### Ad-hoc

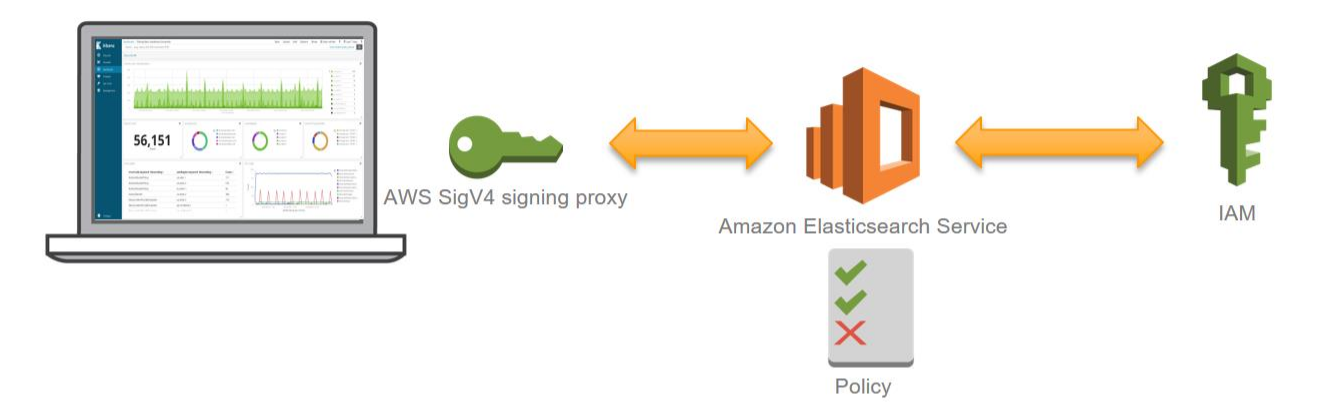

- This pattern is for public endpoints
- Run a signing proxy locally to sign all traffic
- Alternate: anonymous access via reverse proxy at a known IP address

Example signing proxy: http://tinyurl.com/y88fh3uq

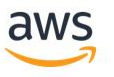

### Kibana access for VPC

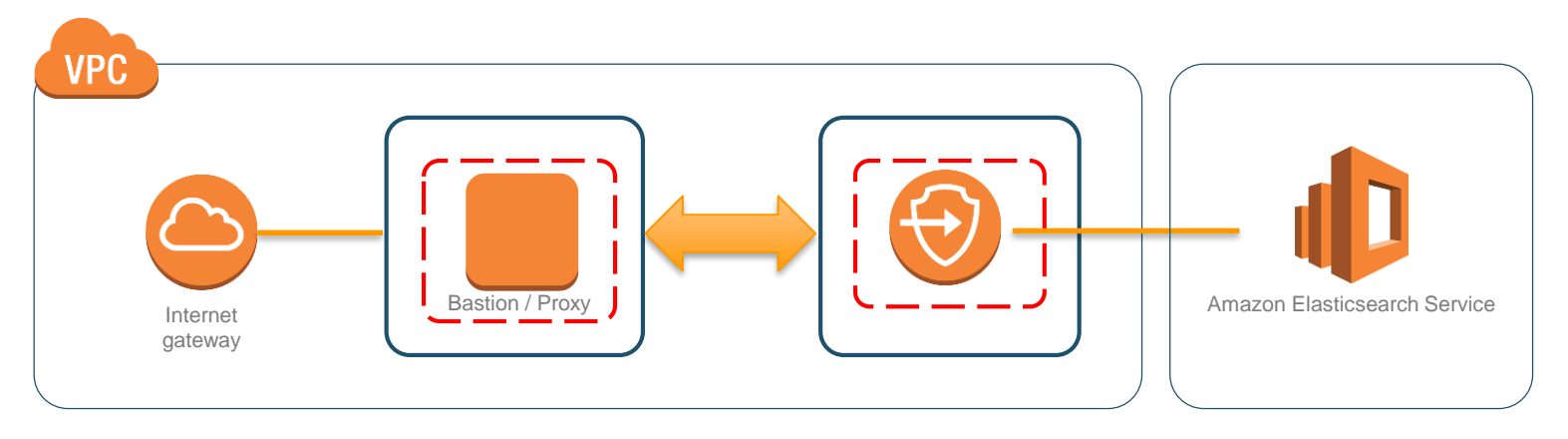

- This pattern is for VPC endpoints
- Range of choices for routing traffic to the Elasticsearch service domain
- Use an EIP or implement signing with a reverse proxy

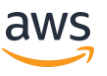

# Use Amazon Cognito for Kibana sign-in

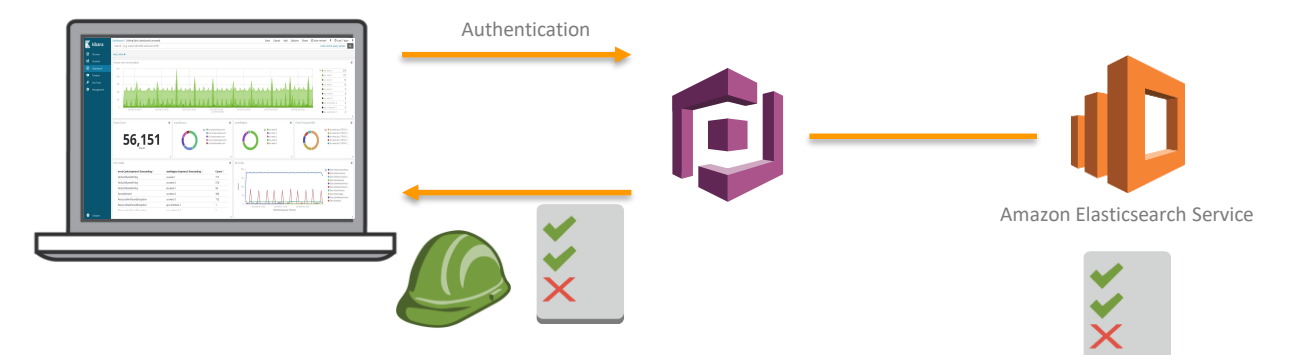

- Works for public and private endpoints
- Add the AuthUser to the domain's endpoint
- Create users and roles within Cognito to control access
- Supports federated identities
- Limitation: access control is per-domain

## For more information on setting up Cognito

#### **http://tinyurl.com/ydghxh84**

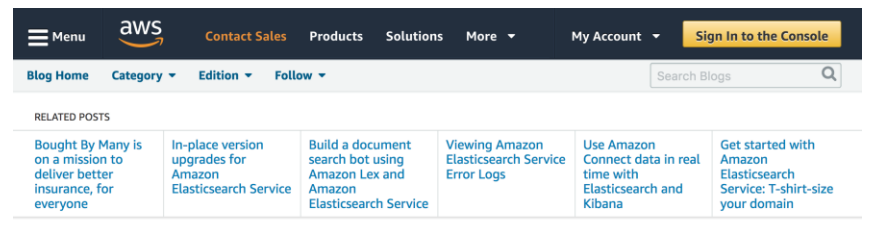

#### **AWS Database Blog**

#### **Get started with Amazon Elasticsearch** Service: Use Amazon Cognito for Kibana access control

by Jon Handler | on 14 MAY 2018 | in Amazon Elasticsearch Service\*, Analytics, Database | Permalink | ● Comments | → Share

Welcome to this introductory series on Elasticsearch and Amazon Elasticsearch Service (Amazon ES). In this and future blog posts, we provide the basic information that you need to get started with Elasticsearch on AWS.

#### Introduction

On April 2, 2018, we released integration between Amazon Elasticsearch Service and Amazon Cognito. You can now provide and manage user-level sign-on for Vibana accore to vous Amazon EC domaine With Amazon Connito vou can

#### **Resources**

**Getting Started What's New Top Posts Official AWS Podcast AWS Case Studies** 

#### **Follow**

**D** Twitter **B** Facebook **m** LinkedIn **D** Twitch

© 2018, Amazon Web Services, Inc. or its Affiliates. All rights reserved.

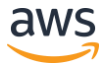

# **Encryption at rest**

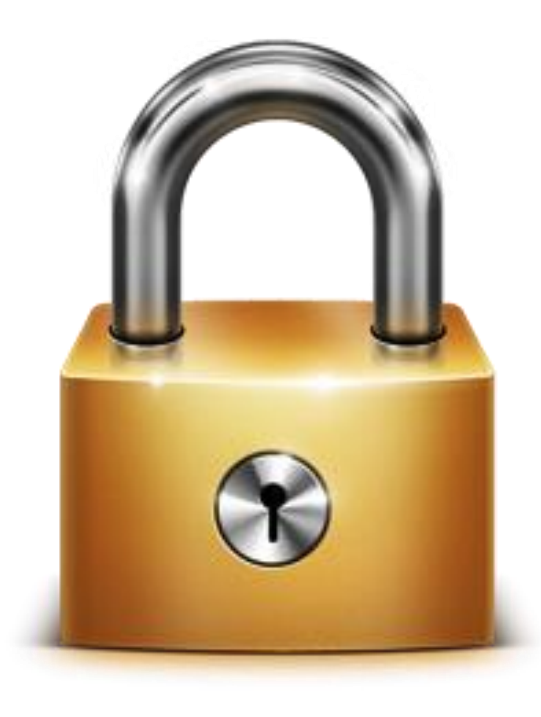

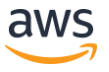

## Enable encryption at rest

- You can enable encryption at rest at domain creation
- Encrypts data for ephemeral and EBS storage
- Encrypts service (automatic) backups

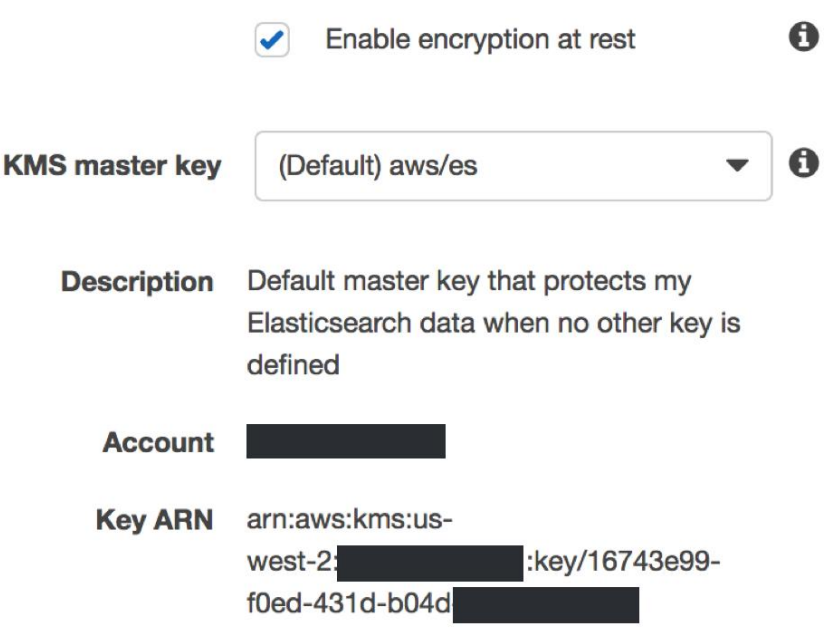

#### **Conclusions**

- Amazon Elasticsearch Service provides many touchpoints for controlling access to your domain
- IAM policies are the backbone
- You can have public or private endpoints, control access via IP or signed requests, and use Cognito for Kibana sign-in

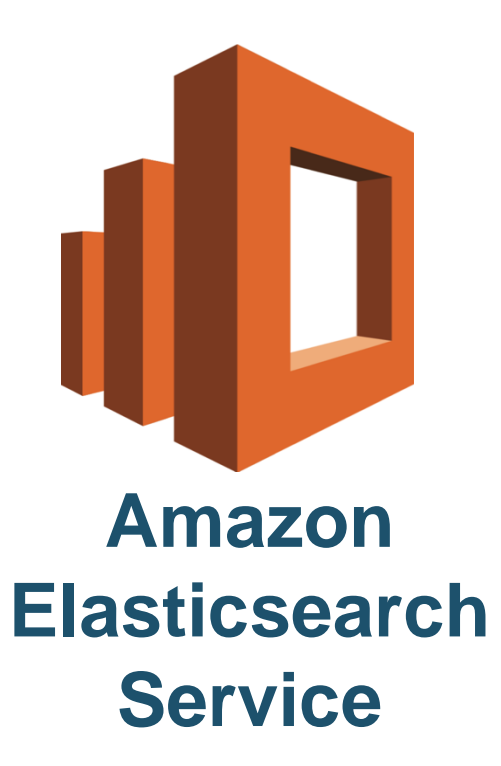

#### Find out more:

<https://aws.amazon.com/elasticsearch-service/>

#### AWS Centralized Logging:

<https://aws.amazon.com/answers/logging/centralized-logging/>

#### Elasticsearch at the AWS Database Blog:

<https://aws.amazon.com/blogs/database/category/elasticsearch/>

Or ask your Solutions Architect!

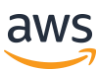

# **Thank you!**

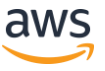